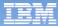

# Active Memory Expansion for AIX 6 & 7

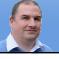

Nigel Griffiths

Presentation Version 7/2012 IBM Corporation

# **Active Memory Expansion Announcement Confusion**

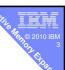

- Marketing thought:
  - "Expansion" sounded better than "Compression"
- 2. It does not "just compress memory pages"
  - It's a lot cleverer than that!
- 3. "AME" also used for AIX Management Edition
  - So ActMemExp was used ..... "doh!"
  - Now AME = Active Memory Expansion

### **Active Memory Expansion Pre-Reqs:**

POWER7 based machine AIX 6.1 TL04 SP2+

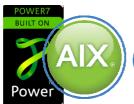

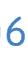

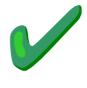

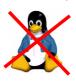

#### Also note:

- Transparent to all applications
- Not IVM Activation key via the HMC
  - But configured at LPAR level
- AME will switch off AIX 64KB page support
  - Can be enabled but tests showed it was slower

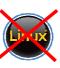

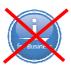

## **Permanent Enablement - Chargeable**

- One feature per server
  - No matter how many partitions (LPARs) use it
  - Permanent enablement → new server or via MES order
  - Enablement "VET" code applied to the VPD anchor card
  - Once enabled: no mechanism to move it to a different server
- Power 750 & Power 755
  - #4792 AME Enablement Feature
- Power 770 & Power 780
  - #4791 AME Enablement Feature
- It is a processor feature !!!
- One-time, 60-day Trial No charge
  - Request via Capacity on Demand Web page www.ibm.com/systems/power/hardware/cod/

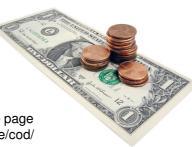

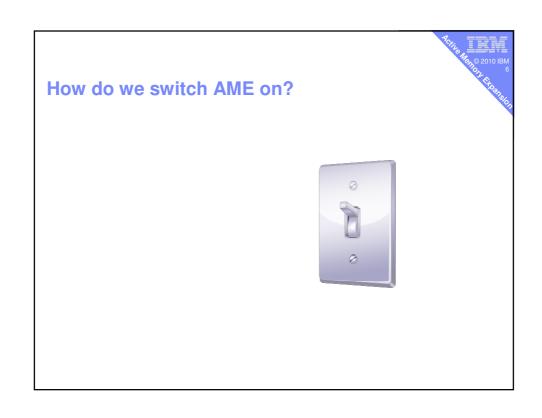

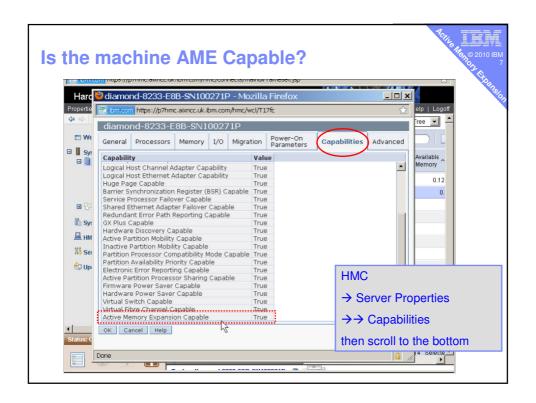

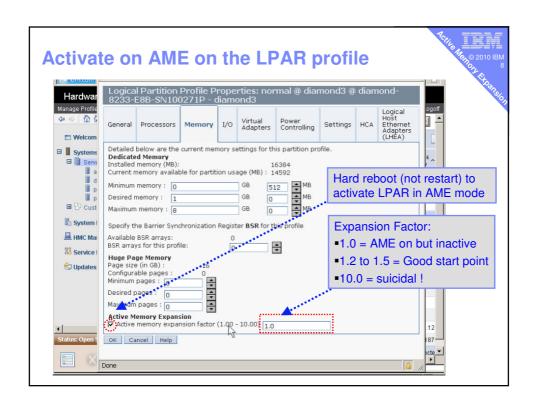

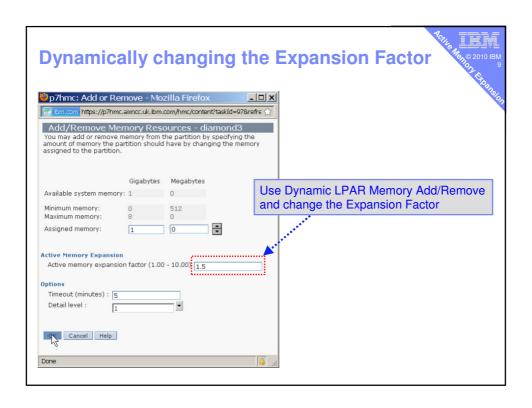

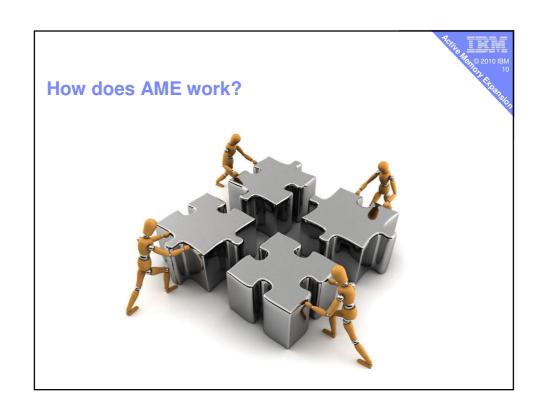

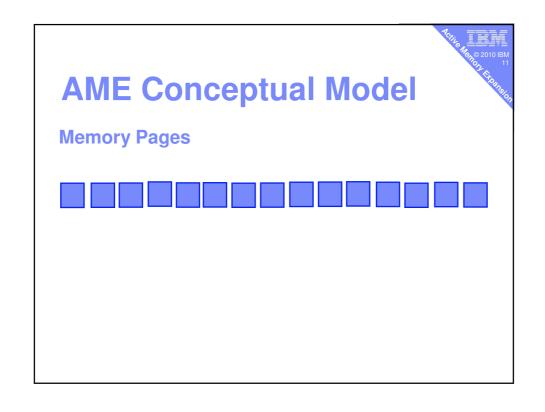

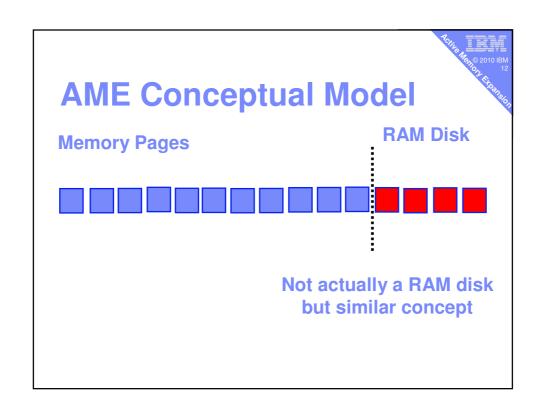

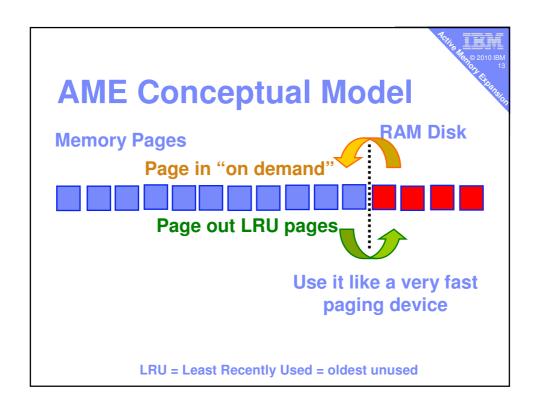

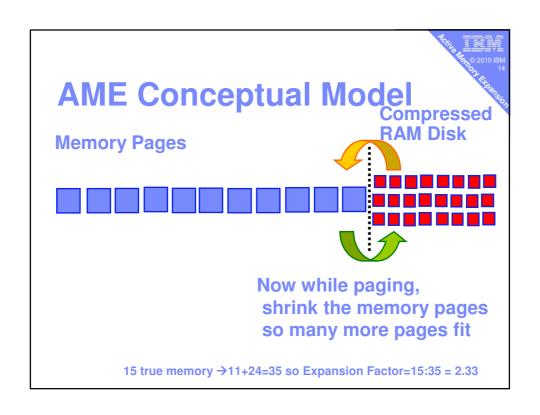

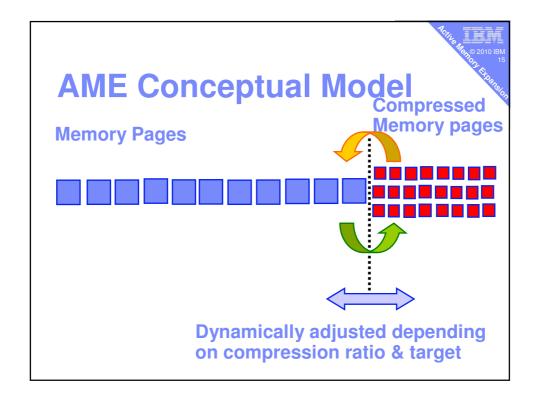

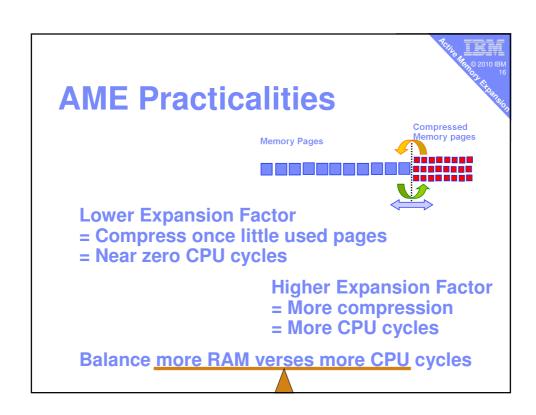

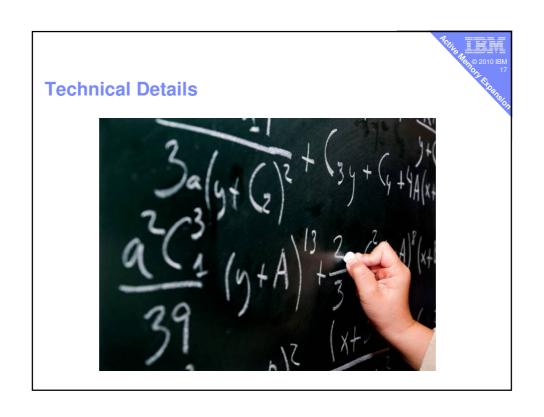

# **Bad Compression Targets**

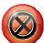

- AIX Kernel
  - Not a AME target

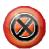

- Filesystem cache, code or memory mapped files
  - Best to page out to filesystems
  - Performance tools → "numperm"

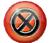

- Pinned Memory
  - Pinned = never page out (AME is like paging)
  - Performance tools → "pinned pages"
- So what can AME compress?

# **Good Compression Targets**

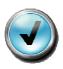

- Mostly private pages within programs
  - Data
  - Heap
  - -Stack
  - Not the code

The Men © 2010 IBM 19

# **Excellent Compression Targets**

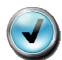

#### Data that compresses well

- Data only used on program initialisation
- Pages allocated but unused = full of zeros/blanks
- Pages with lots of repeat data like database records

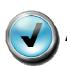

#### Access Pattern

- -Some hot pages, some warm, some freezing
- All pages equally used (HPC) not so good 🔊

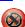

#### How can I work that out?

#### Do I have

- → Good or bad compression ratio?
- → Friendly or hostile access pattern?

Normally, you can't !!

until now ....

# **Planning for Active Memory Expansion**

- A new AIX command: amepat
  - Active Memory Expansion Performance Analysis Tool
  - Or someone called Patrick/Patricia you decide!
- Scans actual memory use
  - Determines compression ratio & CPU requirement
- With AME on or AME off
  - AIX 6.1 TL04 SP2+ also works on POWER4/5/6/7

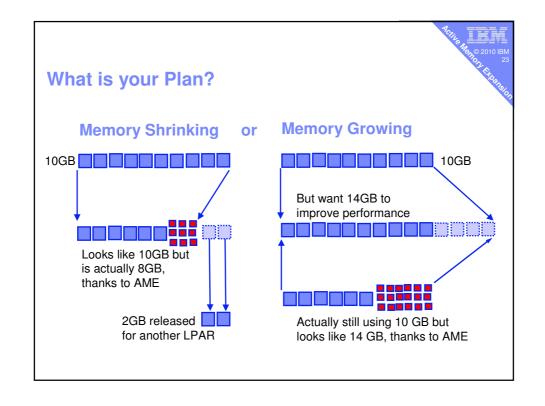

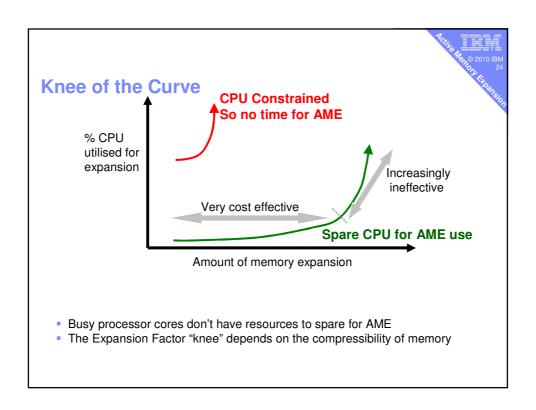

# 

# 26,00 2010 IBM

## amepat - Basics are Easy

Run & report mode gets frustrating so ...

Capture your busy hour for the whole hour

- amepat -R ame.out 60 [60 minutes]

Then try various reports

- Shrink memory:
  - amepat –P ame.out
- Expand memory:
  - amepat -P ame.out -t 4096 [target memory size in MB]

## Warning ....

- Small micro-partition example
  - Less than a whole CPU & only 1 GB memory
  - Easier to generate workload to use all memory
- Typically, LPARs are much larger
  - Rule of Thumb: 8 -16 GB per CPU or higher
- Large memory LPARs will give AME more scope

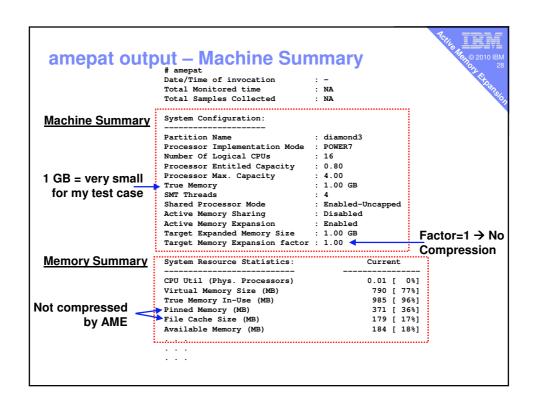

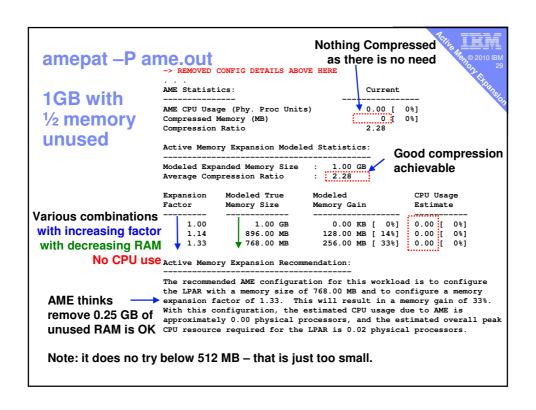

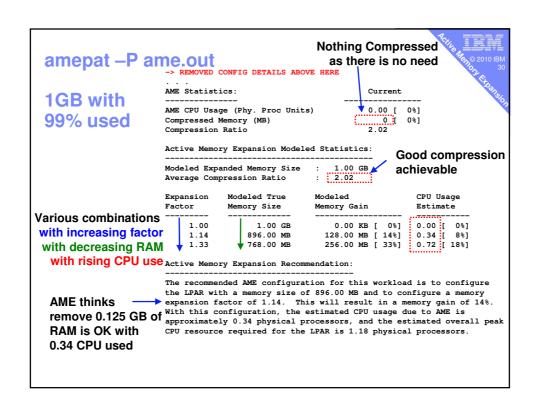

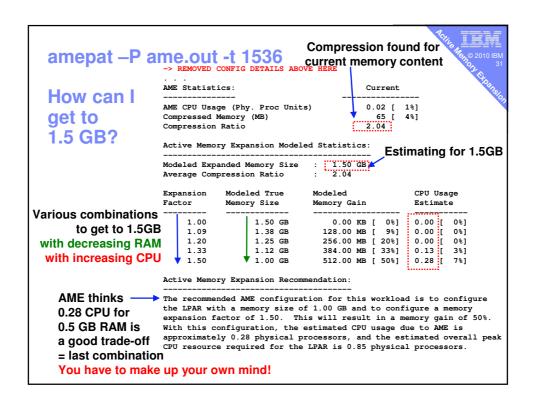

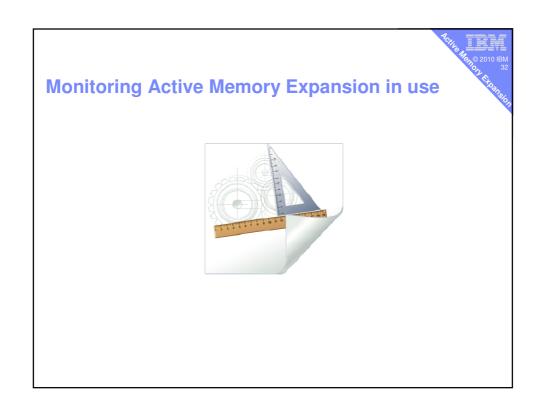

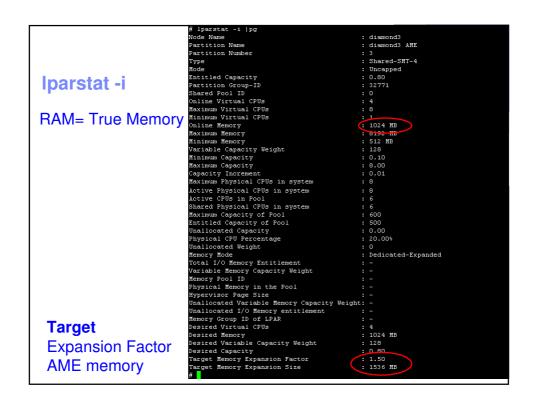

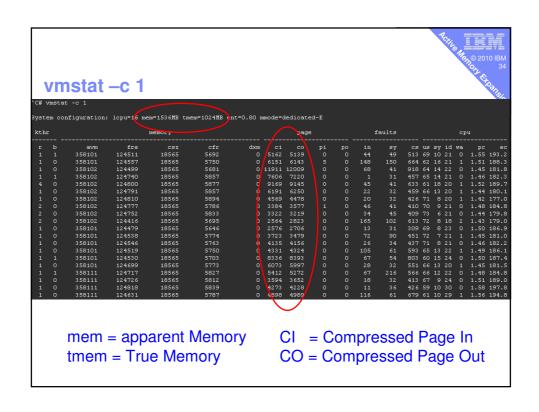

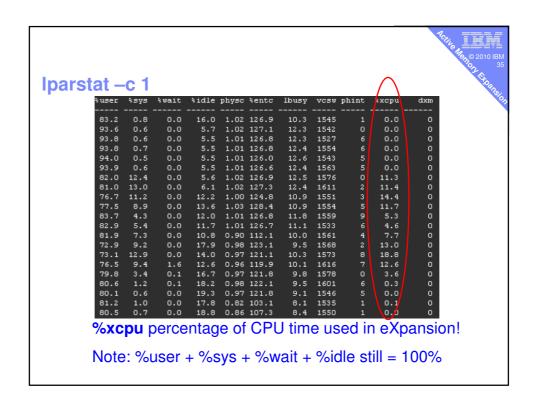

```
Topas Monitor for host:
Fri Feb 5 22:41:17 2010
topas
                                                                         Rawin
Ttyout
Igets
Namei
                              Wait%
                                     TPS KB-Read KB-Writ
2.0 10.0 0.0
                                                                          PAGING SPACE
Size, MB 2048
% Used 14
                                     PgSp Owne
64.2 root
                                                                                    14
86
                                                                          I
 TMEM = True Memory
                                                       EF = Expansion Factor
 CMEM = Compressed Memory
                                                       T = target
       CI = Compressed Page In
                                                        A = Actual
       CO = Compressed Page Out
```

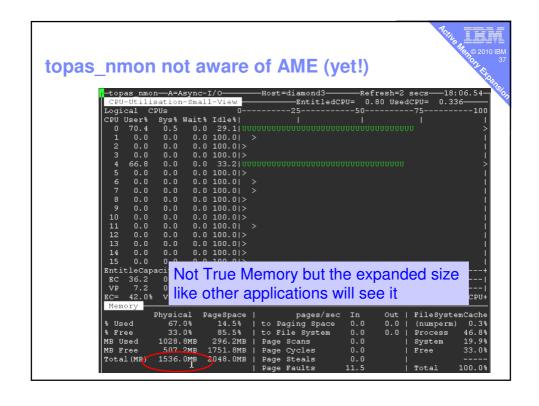

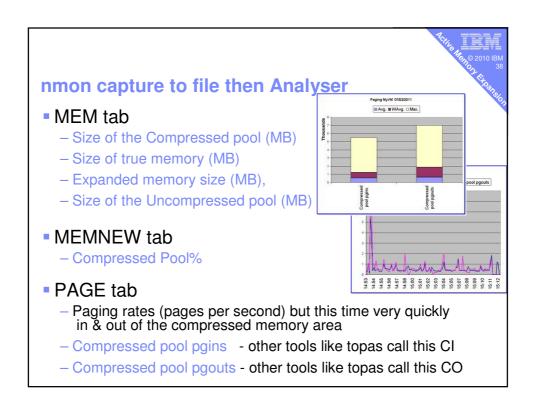

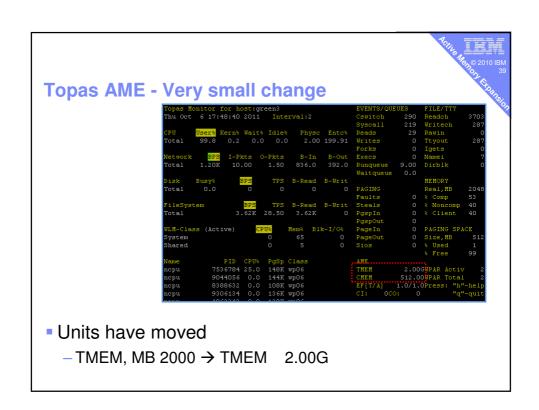

svmon

Good luck with that one!

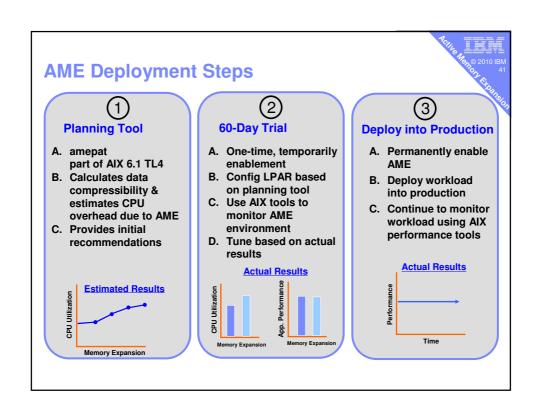

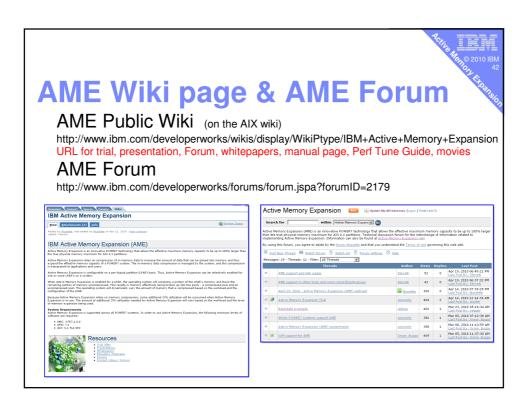

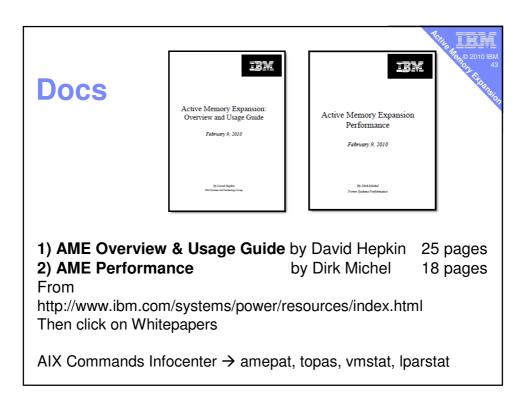

# **AME – at the Movies**

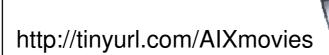

Look for Movie 79

# Summary & Questions Memory Pages Compressed Memory pages Summary & Questions

- 1. POWER7 & AIX 6 TL04 SP2+
- 2. Activation Key by machine
- 3. 60 day Trial available
- 4. Set at LPAR level & dynamic Expansion Factor
- 5. Planning: amepat
- 6. Monitor: vmstat -c, lparstat -c, topas

http://www.ibm.com/developerworks/wikis/display/WikiPtype/ ... IBM+Active+Memory+Expansion